# ECE 3120 Computer Systems Arithmetic Programming

Manjeera Jeedigunta http://blogs.cae.tntech.edu/msjeedigun21 Email: msjeedigun21@tntech.edu Tel: 931-372-6181, Prescott Hall 120

#### $\Box$ Today:

- Algorithms & Flowchart examples
- Write programs to do arithmetic
	- $\Box$ Multiprecision Addition
	- $\Box$ Multiprecision Subtraction

## **Software Development Process**

- **Problem definition**: Identify what should be done.
- **Develop the algorithm**. Algorithm is the overall plan for solving the problem at hand.
- An algorithm is often expressed in the following format:

**Step 1 …Step 2 …**

- Another way to express overall plan is to use **flowchart**.
- -**Programming.** Convert the algorithm or flowchart into **programs**.
- -**Program Testing**
- **- Program maintenance**

## **Symbols of Flowchart**

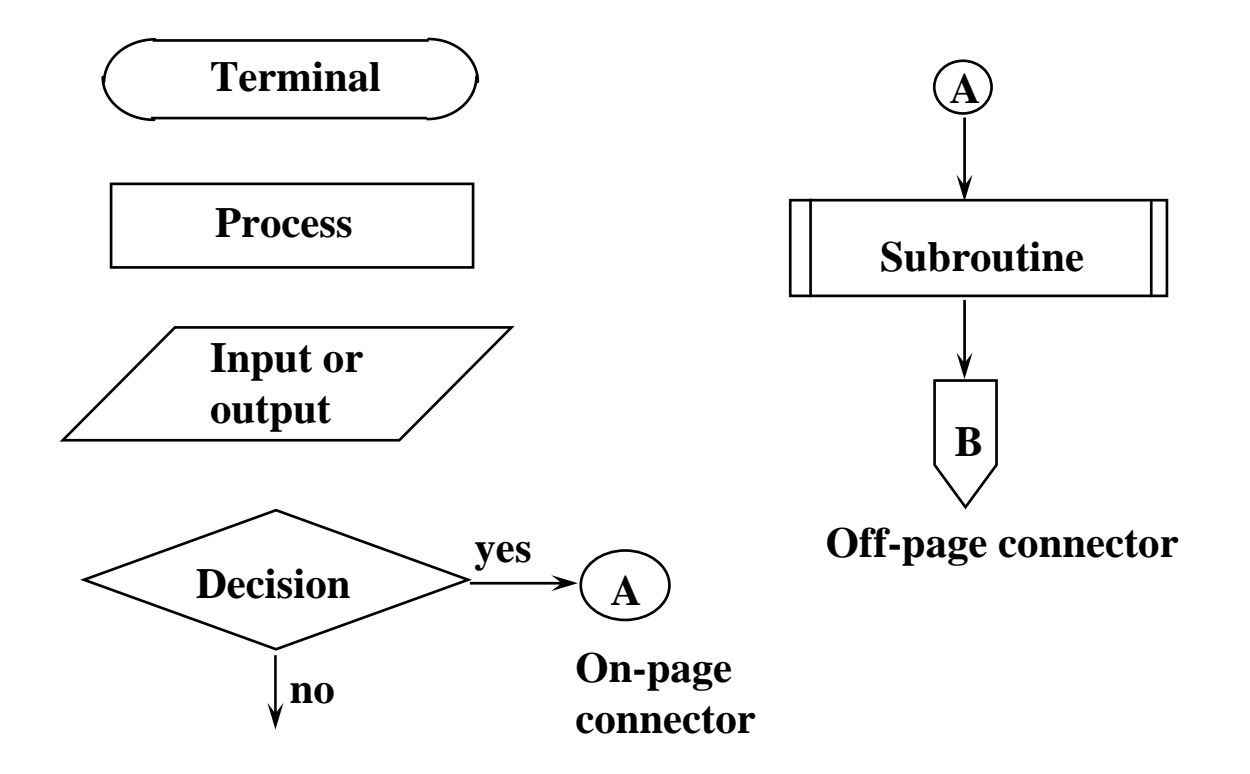

### **Programs to do simple arithmetic**

**Example 2.3'** Write a program to add the values of memory locations at \$2000, \$2001, and \$2002, and save the result at \$2100.

#### **Solution:**

**Step 1** 

 $A \Leftarrow m[$2000]$ 

**Step 2**

 $A \leftarrow A + m[$2001]$ 

**Step 3**

 $A \leftarrow A + m[$2002]$ 

#### **Step 4**

 $\$2100 \Leftarrow A$ 

#### **Example 2.4'**

Write a program to subtract the contents of the memory location at \$2000 from the sum of the memory locations at \$2001and \$2002, and store the difference at \$2005.

#### **Solution:**

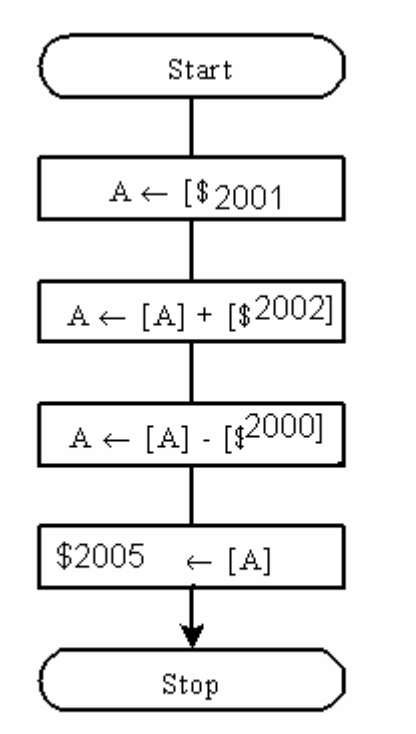

Figure 2.2 Logic flow of program 2.4

**Example 2.6** Write a program to add two 16-bit numbers that are stored at \$2000-\$2001 and \$2002-\$2003 and store the sum at \$2010-\$2011.

#### **Solution:**

**Step 1** 

 $D \Leftarrow m[$2000]:m[$2001]$ 

**Step 2**

 $D \leftarrow D + m$ [\$2002]:m[\$2003]

**Step 3**

 $m[$2010]:m[$2011] \leftarrow D$ 

## **Multiprecision arithmetic**

•Arithmetic performed in a 16-bit microprocessor on numbers larger than 16 bits.

•Makes use of the carry flag (C flag) of the condition code register (CCR).

## **The Carry/borrow Flag**

- -Bit 0 of the CCR register
- Set to 1 when the addition operation produces a carry 1
- Set to 1 when the subtraction operation produces a borrow 1
- Enables the user to implement multi-precision arithmetic

## Example : To add \$8675 & \$ 9978

Instructions:-

Carry

- Ldd #\$8645
- Addd #\$9978
- HCS12 execution of these instructions

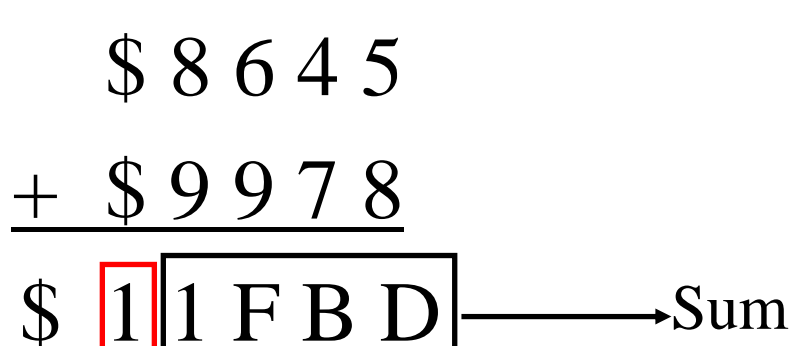

**Example** Write down the sequence to add two 4-byte numbers \$1A598183 and \$76548290 and store the result in \$1000~\$1003.

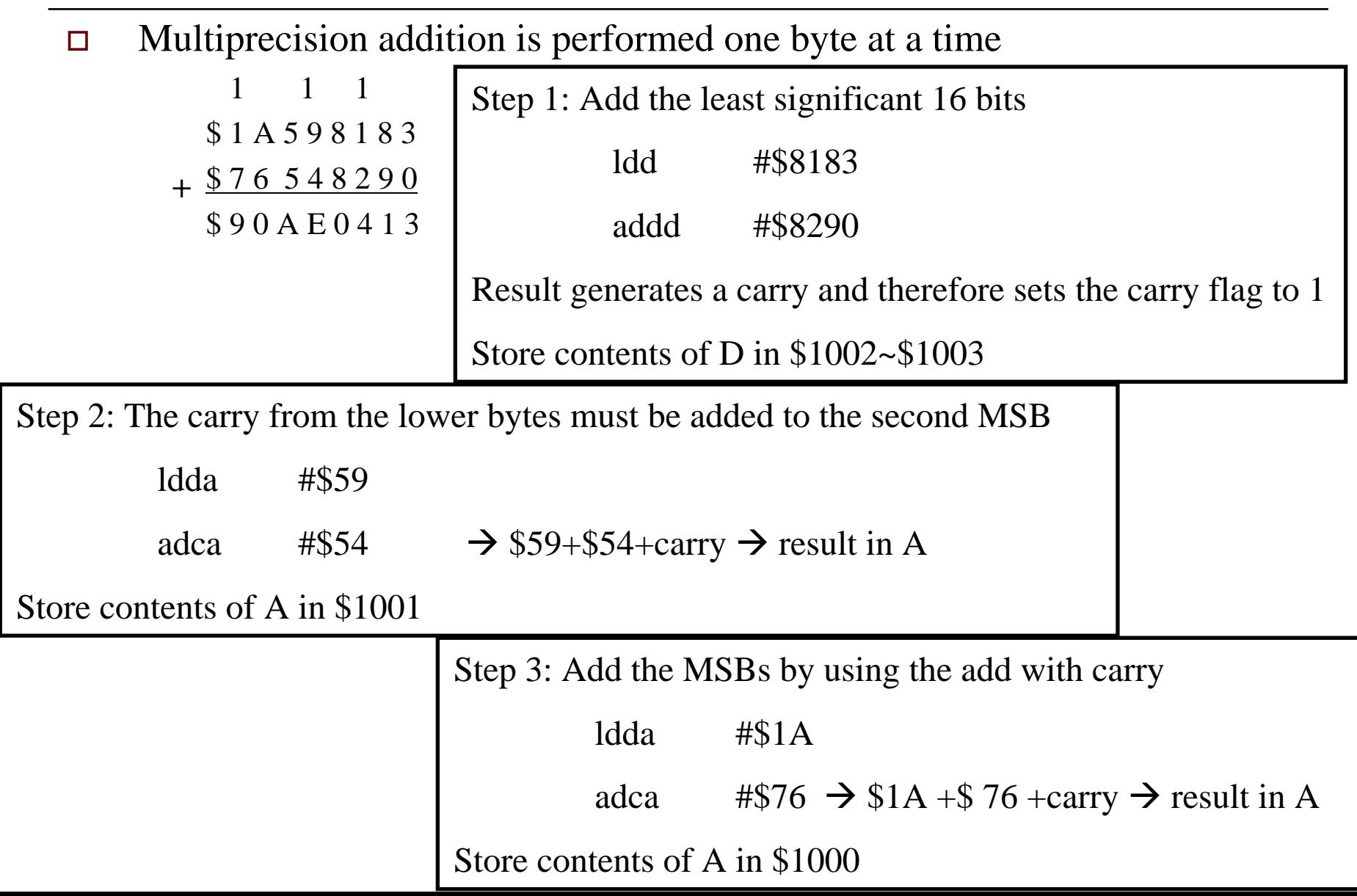

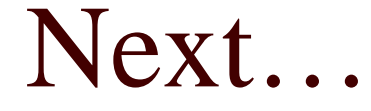

## □ Multiprecision Subtraction Example □ BCD Addition